## Geospatial Modeling & Visualization

A Method Store for Advanced Survey and Modeling Technologies

GMV

Geophysics

GPS

Modeling Digital Photogrammetry

3D Scanning

Equipment

Data and Projects by Region

## RapidForm

**Workflows** 

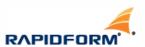

Rapidform, offered by Inus Technology, Inc., is a 3D scan data processing package. It is often used for product redesign, inspection, and reverse engineering applications. Rapidform offers three primary packages for data processing including XOS (Scan), XOR(Redesign), and XOV(Verifier).

CAST utilizes this software for processing and visualizing point clouds, as well as meshes and objects that have been derived from scan data. Rapidform can be used directly to digitize 3D scan data into two dimensional and three dimensional CAD models as well as in conjunction with other CAD software.

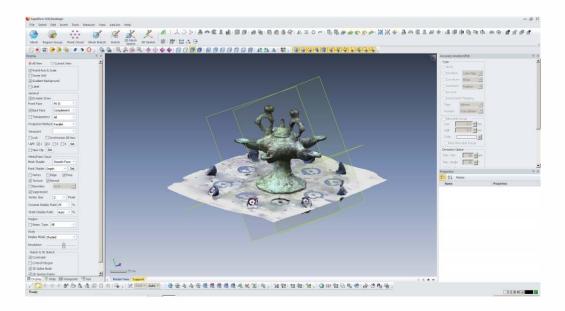

More information can be found on the Rapidform website: <a href="http://www.rapidform.com/">http://www.rapidform.com/</a>

| _ |  | _ |
|---|--|---|
|   |  |   |
|   |  |   |
|   |  |   |
|   |  |   |
|   |  |   |
|   |  |   |
|   |  |   |
|   |  |   |
|   |  |   |
|   |  |   |
|   |  |   |
|   |  |   |
|   |  |   |
|   |  |   |
|   |  |   |
|   |  |   |
|   |  |   |
|   |  |   |
|   |  |   |
|   |  |   |
|   |  |   |